**Nilay Bostan, 05/14/2024**

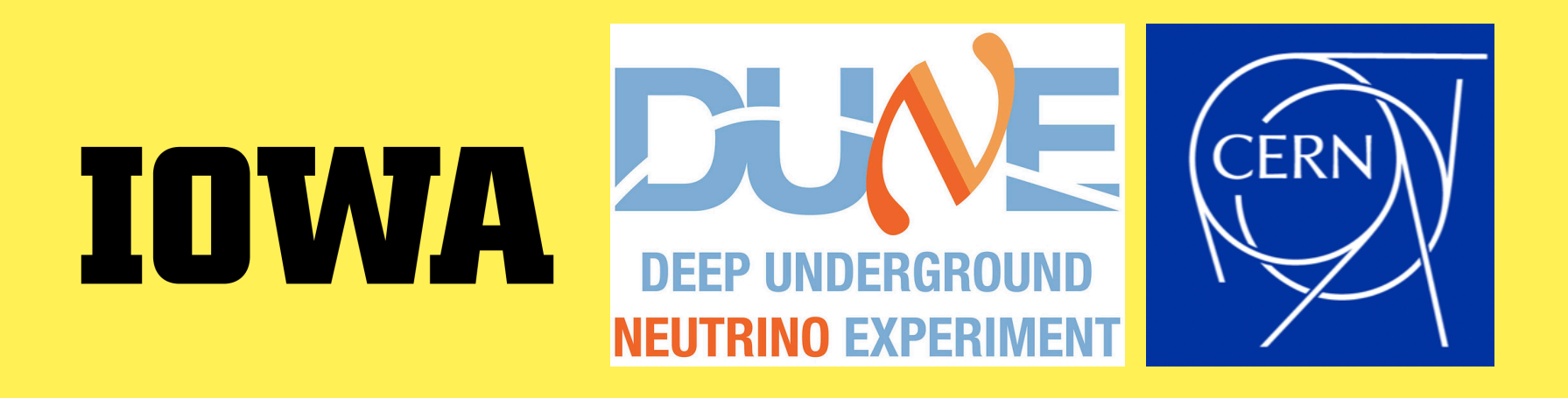

### **ProtoDUNE HD Slow Controls DB & UConDB**

# **Update on ProtoDUNE DB**

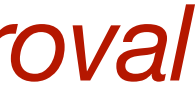

### **Abstract proposal for CHEP2024**

owner-dune-computing@listserv.fnal.gov on behalf of Bostan, Nilay <00002699c559b2ce-dmarc-request@LISTSERV.FNAL.GOV> To: dune-computing@fnal.gov

You don't often get email from 00002699c559b2ce-dmarc-request@listserv.fnal.gov. Learn why this is important [EXTERNAL] – This message is from an external sender Dear DUNE computing,

Please see the proposed abstract for CHEP 2024 regarding ProtoDUNE Run Conditions Database. It's a poster contribution to CHEP 2024 from me and Ana Paula.

Poster abstract:

**ProtoDUNE Run Conditions Database** 

The DUNE experiment will produce vast amounts of metadata, which describe the data coming from the read-out of the primary DUNE detectors. Various databases will collect the metadata from different sources. The conditions data, which is the subset of all the metadata that is accessed during the offline reconstruction and analysis, will be stored in a dedicated database. ProtoDUNE at CERN is the largest DUNE far detector prototype, and as such serves to prove database solutions and schemas for DUNE.

The ProtoDUNE Run Conditions Database is a PostgreSQL relational database that stores the conditions metadata coming from sources such as: DAQ, Slow Control, and Beam databases. This contribution will summarize the Run Conditions Database infrastructure which consists of a python rest API users' interface, a C++ interface, an Art interface (which is the framework used for the offline LArTPC data processing), and a plug in to the new data catalog (MetaCat). We will present how the conditions data, coming from the slow controls database, is retrieved, studied, and stored in a convenient format.

All the best, Nilay & Ana Paula

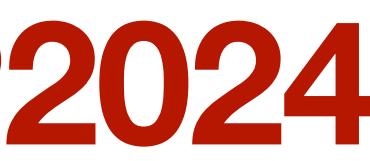

 $\begin{picture}(160,10) \put(0,0){\dashbox{0.5}(160,0){ }} \put(160,0){\dashbox{0.5}(160,0){ }} \put(160,0){\dashbox{0.5}(160,0){ }} \put(160,0){\dashbox{0.5}(160,0){ }} \put(160,0){\dashbox{0.5}(160,0){ }} \put(160,0){\dashbox{0.5}(160,0){ }} \put(160,0){\dashbox{0.5}(160,0){ }} \put(160,0){\dashbox{0.5}(160,0){ }} \put(160,0){\dashbox{0.5}(1$ 

Fri 2024-05-10 21:45

*we sent to DUNE-computing consortium for approval*

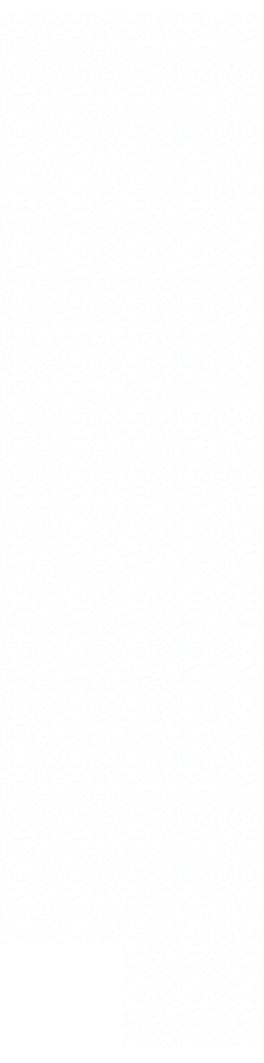

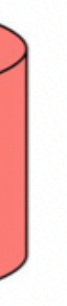

# **ProtoDUNE database system**

- DUNE will produce vast amounts of metadata, which describe the data coming from the read-out of the primary DUNE detectors.
- **An unstructured database (UConDB)** holds the master store of metadata which collects info from all **records (independent) timelines for multiple objects, identified by name.**

databases, allowing for maximal flexibility. **UConDB object is a BLOB\*** - document (PDF, JSON, XML, CSV, text, FHICL, HDF5, …) - image - anything - The database is unaware of BLOB's internal structure, **UConDB** 

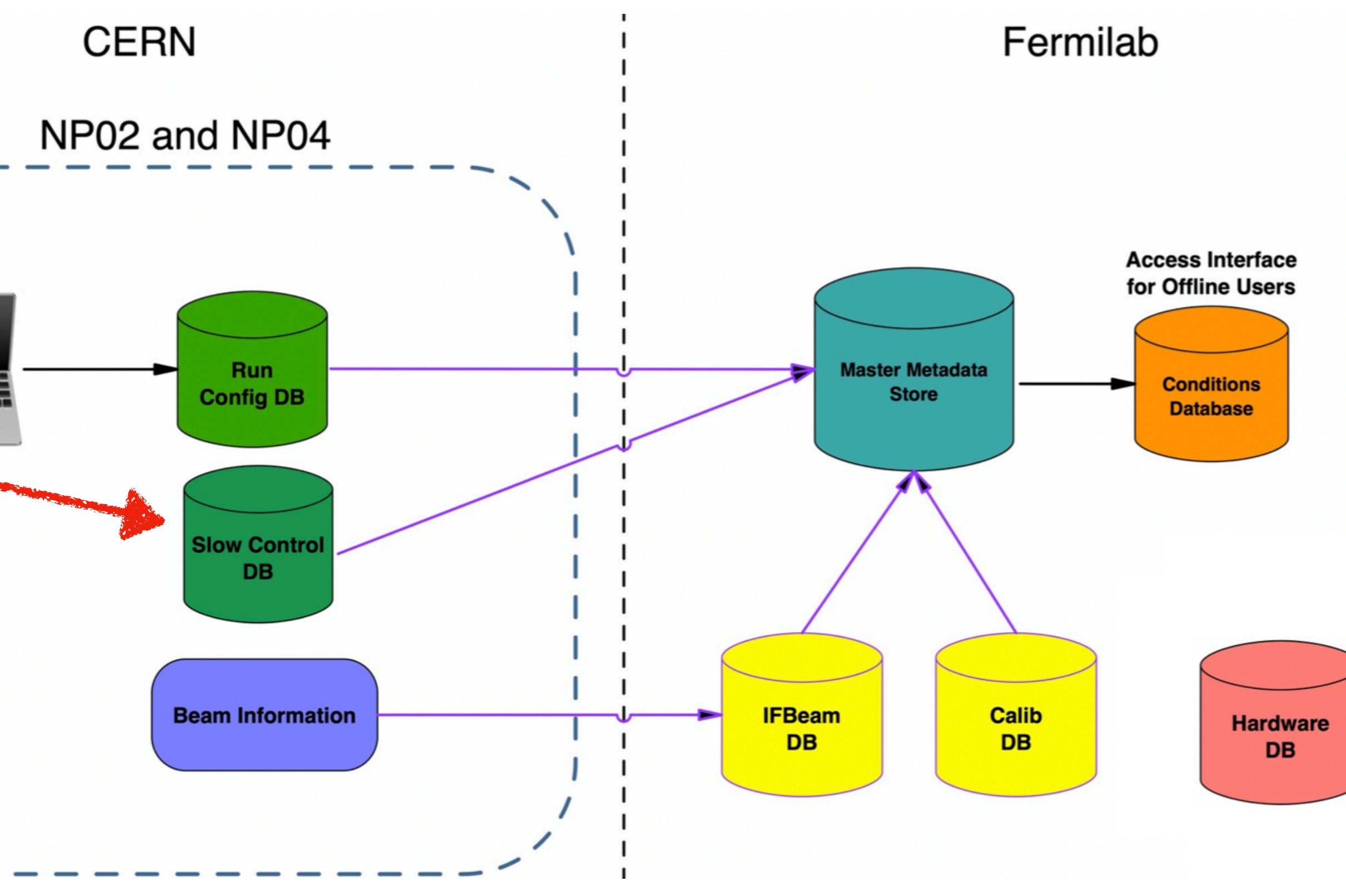

<https://ucondb.readthedocs.io/en/latest/>

**Slow Control DB:**  -> Device values stored at high rate giving O(10GB)/day -> Subset will be moved to UconDB, we need better understating of sensorlist

\* Object storage is a computer data storage approach that manages data as "blobs" or "objects". Each object is typically associated with a variable amount of metadata, and a globally unique identifier.

**DAQ** 

# •Working on ProtoDUNE conditions database, investigate data from Slow

- Controls (Detector Control System aka 'DCS') E.g., LAr temp. & purity, high-voltage, ground impedance
- •Indexed by time stamp & stored in SC archive ('DCS-DB')

## **Slow Controls**

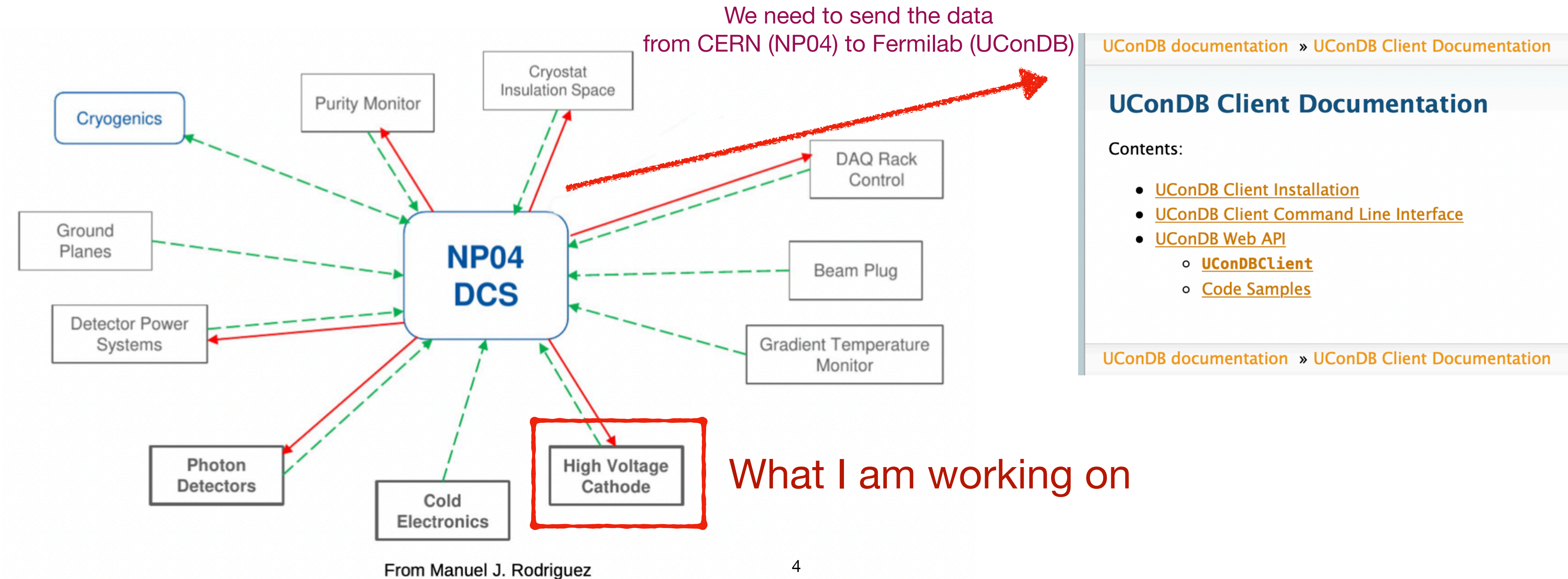

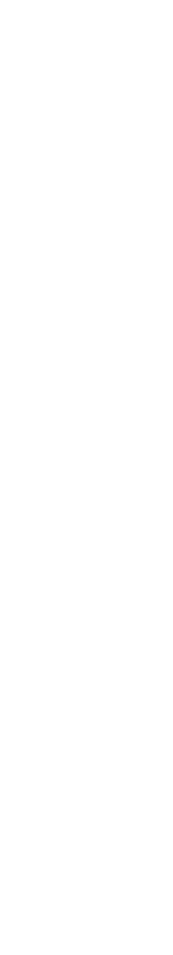

### **What is my responsibility on this project for now?**

- Extract the data from database in different timestamps, convert unix time to date time, and then plot -> ✓ -> In UConDB there is a test folder, and a test object, that I just sent the DB in lxplus to test UConDB in
	-

 $\circ$  Getting familiarized with the slow control data  $\rightarrow \checkmark$ o After the data extraction from NP04, sending the data to UconDB and store data there -> √ dunegpvm. I tried this with admin password and it was successful  $\rightarrow \checkmark$ (But in reality, I need to send to the protodune\_conditions in UConDB, and the object: slow\_controls, actually I have to create this for the first time)

o I combined all of these above in a one code from scratch.  $\rightarrow \checkmark$ After the new comprehensive code, I will transfer **all** necessary data from DCS-DB to Masterstore (from CERN to Fermilab) automatically.  $\rightarrow \checkmark$ 

What I just created the script to get the HV data in different time periods, then plotted, I just get the mean and std of that values  $\rightarrow \checkmark$ 

-> Then, after creating the script to get mean and std, we need to send the HV mean and std to the conditions db (ConDB) -> NOT YET

- 
- -> Once that its working correctly we should merge my code with the cron jobs that Ana Paula has set up, so that every time that there is a new run my code is run and the HV is uploaded. But we don't need to redo the

cron jobs, just add to them -> NOT YET

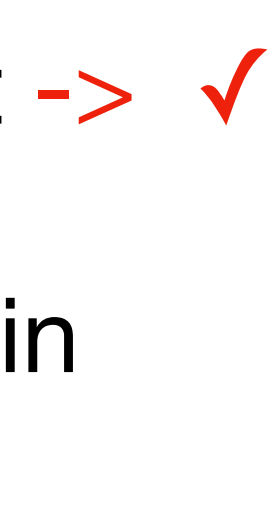

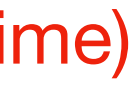

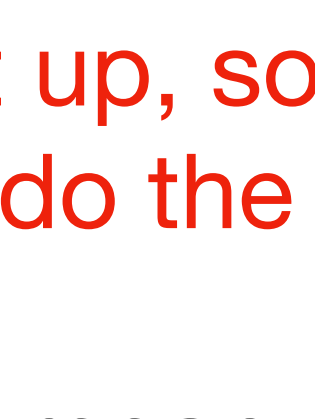

### **Visualization**

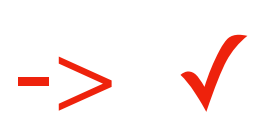

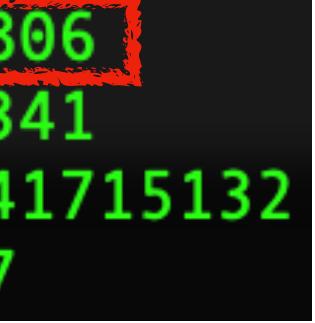

### Extract the data from database in different timestamps, convert unix time to date time, and then plot -> ✓

ldaq-v4.4.0-rc3-a9"],[25115,"Tue, 23 Apr 2024 11:31:00 GMT","Tue, 23 Apr 2024 13:28:28 GMT","np04\_hd","PROD","fdda J,[25114,"Tue, 23 Apr 2024 09:39:10 GMT","Wed, 24 Apr 2024 16:01:57 GMT","np04\_hd","PROD","fddaq-v4.4.0-rc5-a9"] 9:30:16 GMT" "Tue, 23 Apr 2024 09:41:25 GMT" "np04 hd" "PROD" "fddag-y4 4 0-rc3-a9"] [25112 "Tue)

MBER","START\_TIME","STOP\_TIME","DETECTOR\_ID","RUN\_TYPE","SOFTWARE\_VERSION"],[[25114,"Tue, 23 Apr 2024 09:39:10 GMT","Wed, 24 Apr 2024 16:01:57 GMT","np04\_hd","PROD","fddaq-v4.4.0-rc5-a9"]]] nbostan@lxplus964 slowrest]\$ pwd

response = requests.get('http://CERN URL for NP04/range/2024-04-23T09:39:10/2024-04-24T16:01:57/48002299330842') sys.stdout = open('25114\_NP04\_DCS\_01\_Heinz\_V\_Cathode.json','wt') **print**(response.text) with open('25114\_NP04\_DCS\_01\_Heinz\_V\_Cathode.json', 'r') as f:  $d = json.load(f)$ with open('25114\_NP04\_DCS\_01\_Heinz\_V\_Cathode.csv','w') as f:  $w = \text{csv.write}(f)$ w.writerows d.items())

25114\_NP04\_DCS\_01\_Heinz\_V\_Cathode.csv 25114\_NP04\_DCS\_01\_Heinz\_V\_Cathode.json

o After the data extraction from NP04, sending the data to UconDB and store data there -> √

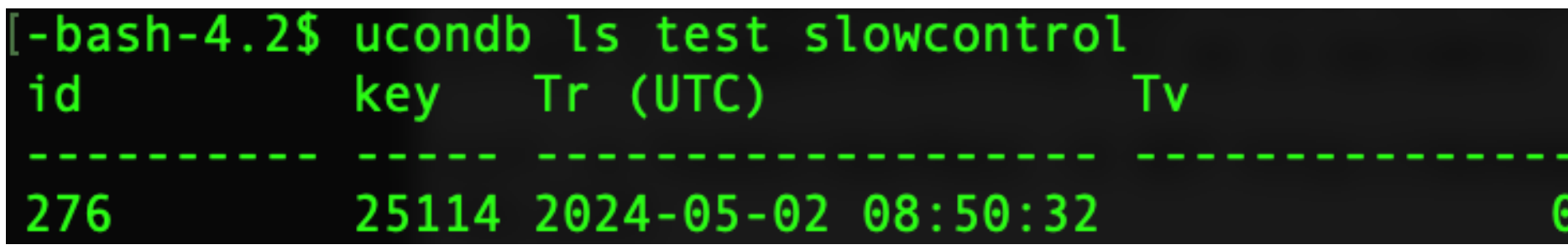

o I just get the mean and std of the HV for specific run numbers:  $\rightarrow \checkmark$ 

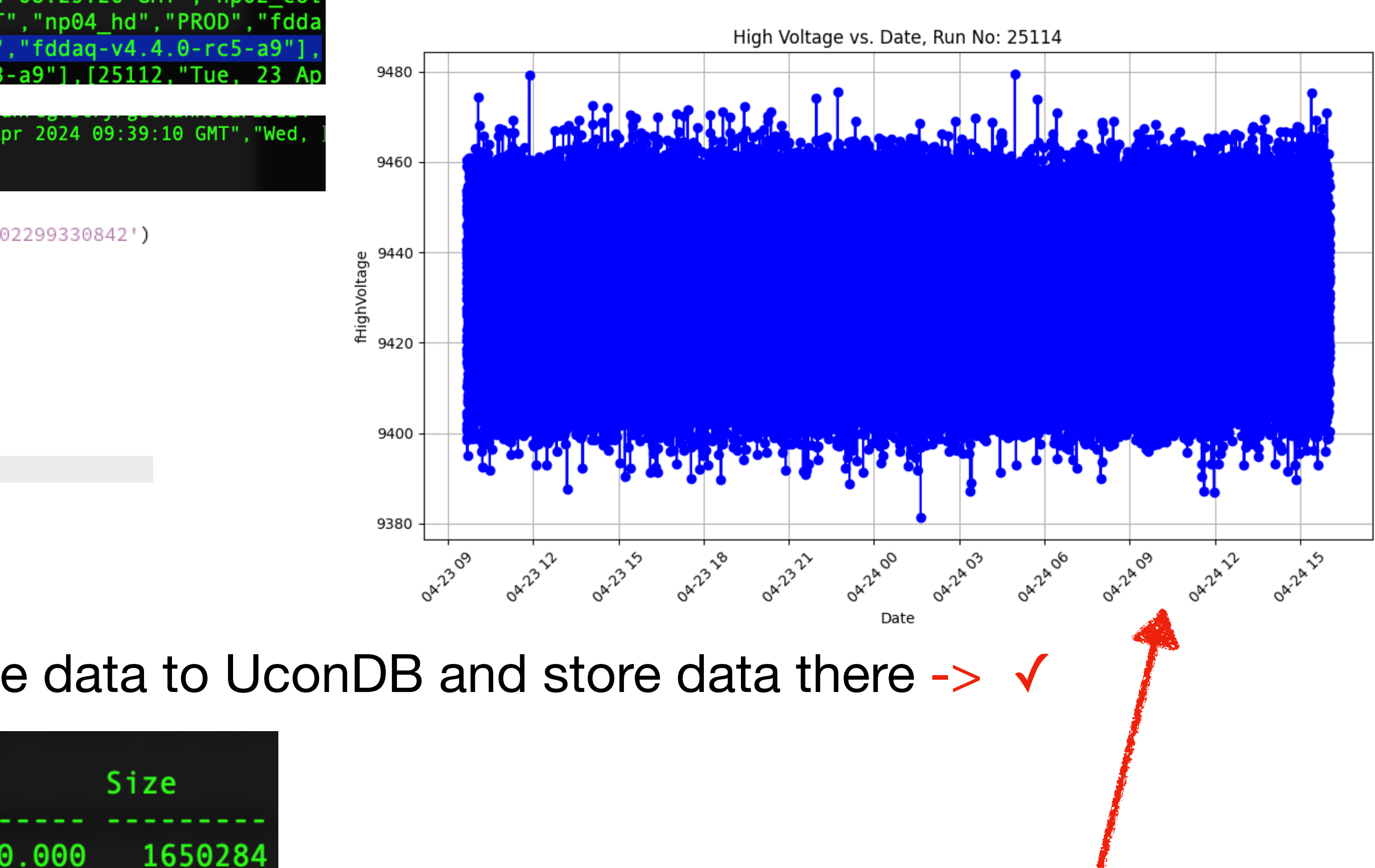

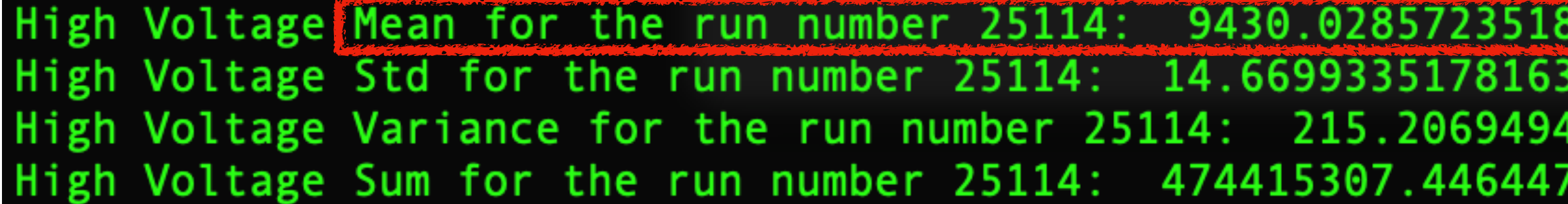

### **Some weird periods in the HV that I noticed**

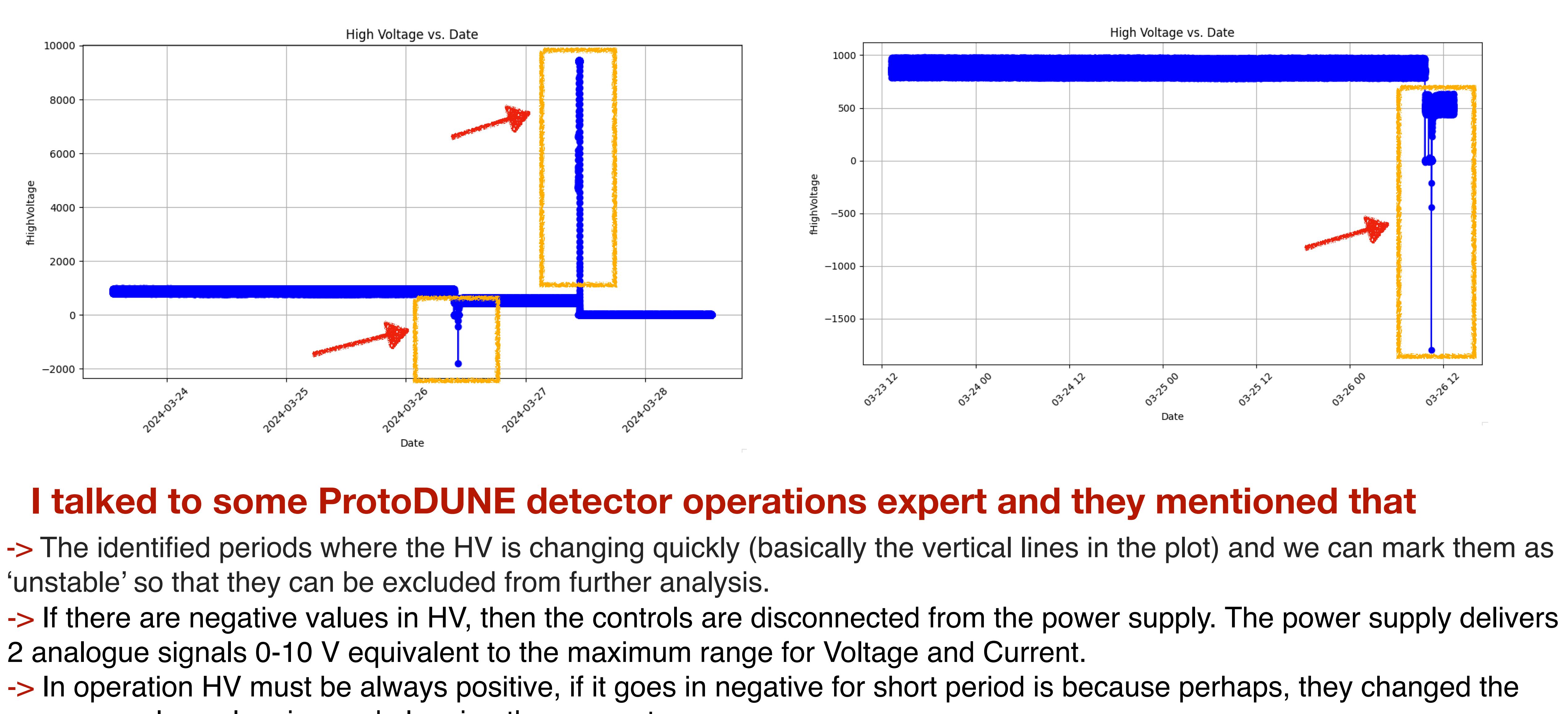

power supply unplugging and plugging the connectors.

- 
- 
- 

# **Conclusion**

For the histogram I made for the ProtoDUNE HV data:  $\bullet$ 

### **So far, so good !…**

Filippo Resnati @CERN:

"Yes, the plot makes sense. The HV on the cathode is slightly on."

### **For now:**

- o I can extract HV data from the database in between different timestamps
- o I can save the HV data to a CSV file from JSON
- o I can send the ProtoDUNE data to UConDB: from CERN machines (Ixplus) to Fermilab machines (dunegpvm)
- o I tried to send one of the CSV files which includes HV data in between different timestamps to UConDB in dunegpvm
- To the test folder in UConDB, I was able to send the data CSV file successfully
- Getting the mean and std for specific runs

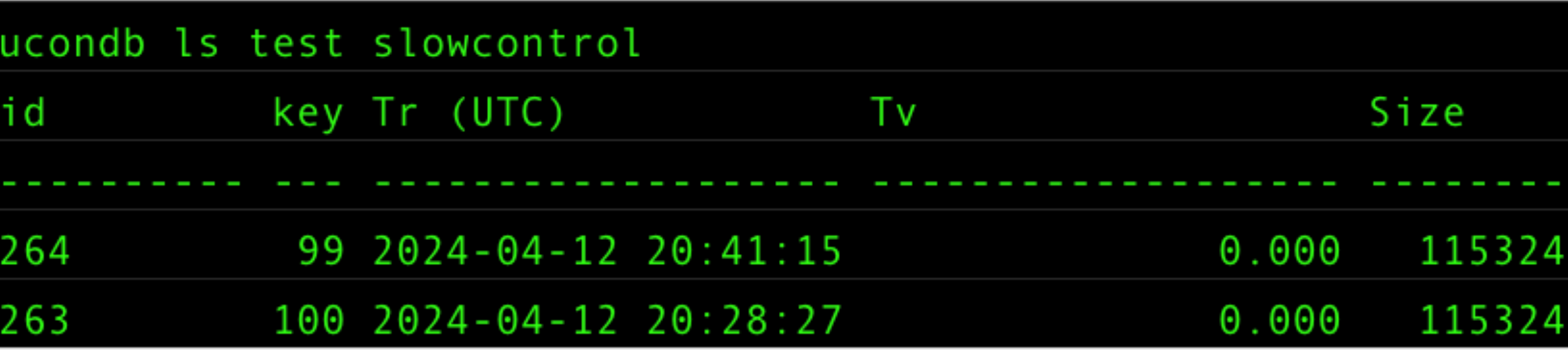

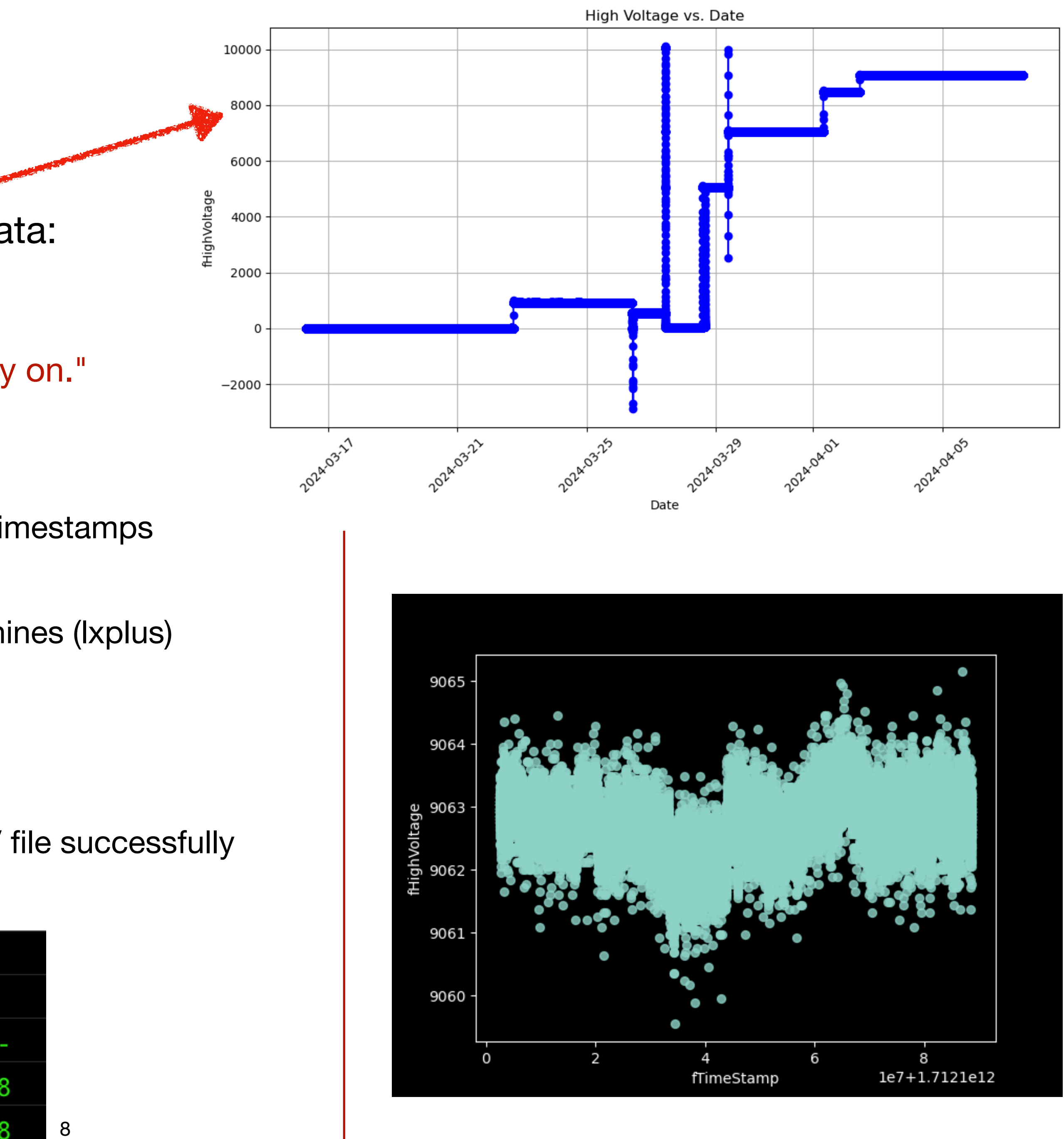

# **Slow Controls Data @CERN**

SCADA system writes raw data to DCS-DB (Oracle) Detector experts access that data via a website

- https://np04-slow-control.web.cern.ch/
- DCS-DB is accessed via read-only rest API
- https://gitlab.cern.ch/ep-dt-di/dcsdb-rest

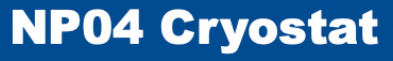

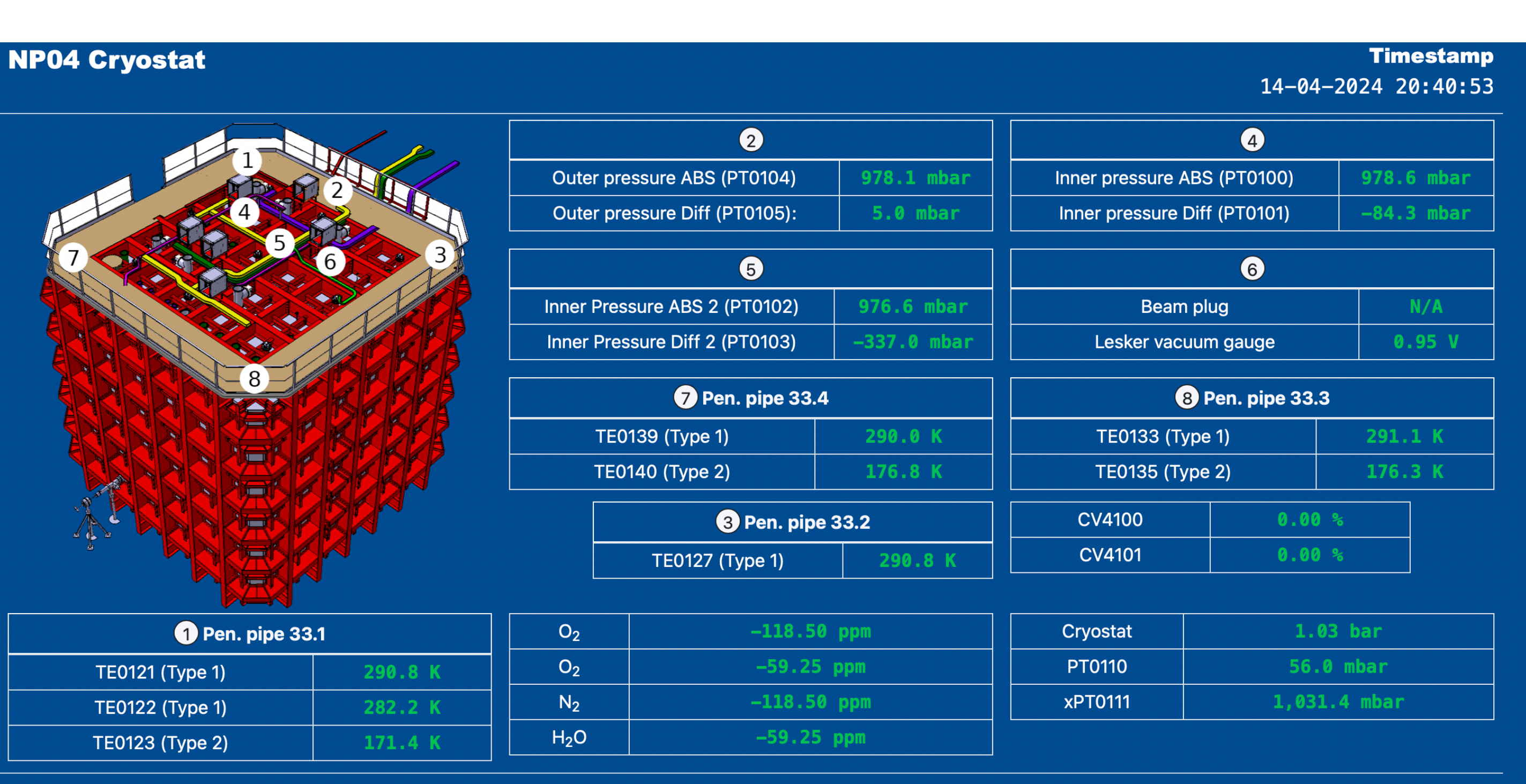

The histogram from temperature map I extracted for 04-14-2024 and different timestamps: TE0121 (Type 1) 290.7 K:

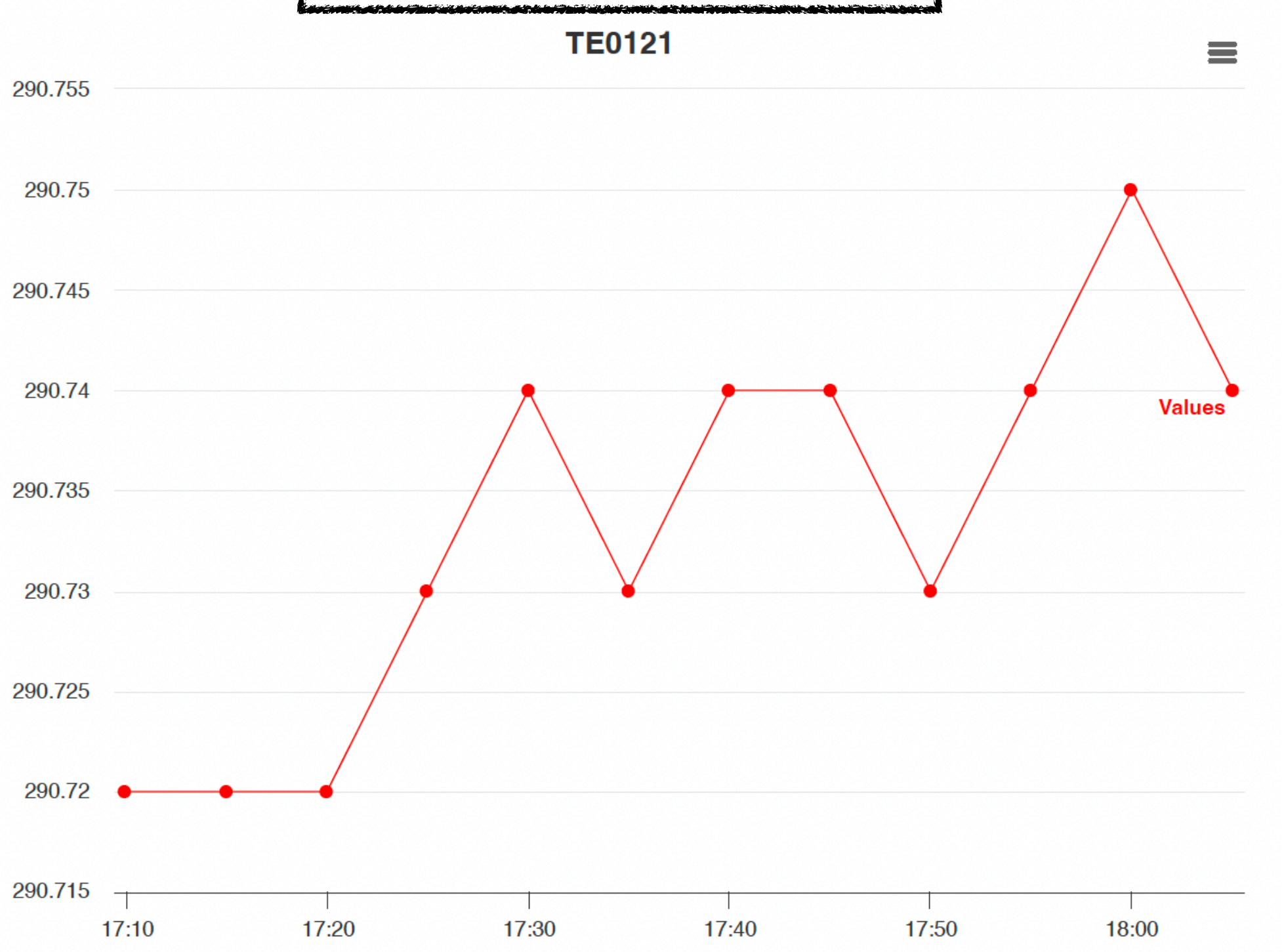

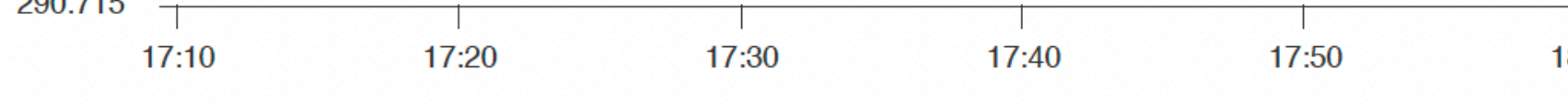

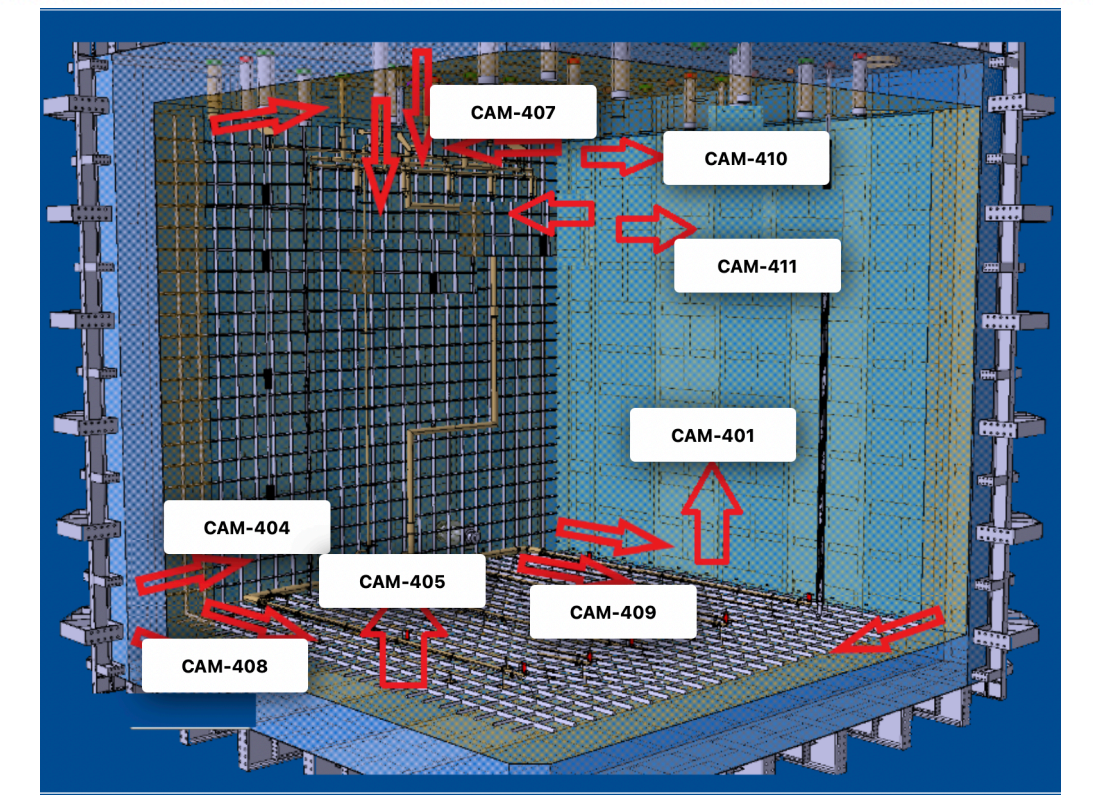

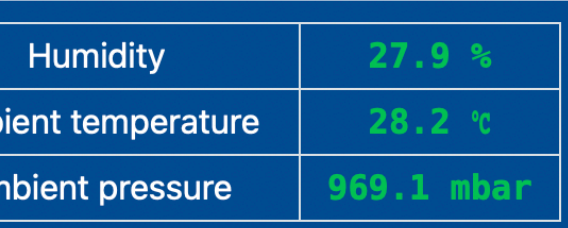

# **ProtoDUNE Slow Controls HD Data**

This list aims to document what information from the slow controls archive is needed for offline data processing. Horizontal Drift: A more comprehensive list of all metadata needed for offline reconstruction.

The following data is needed:

LAr purity  $(=$  electron lifetime)

LAr temperature HV (drift-inducing & to find unstable periods)

Laser System? (independent system, not yet connected to the DCS-DB)

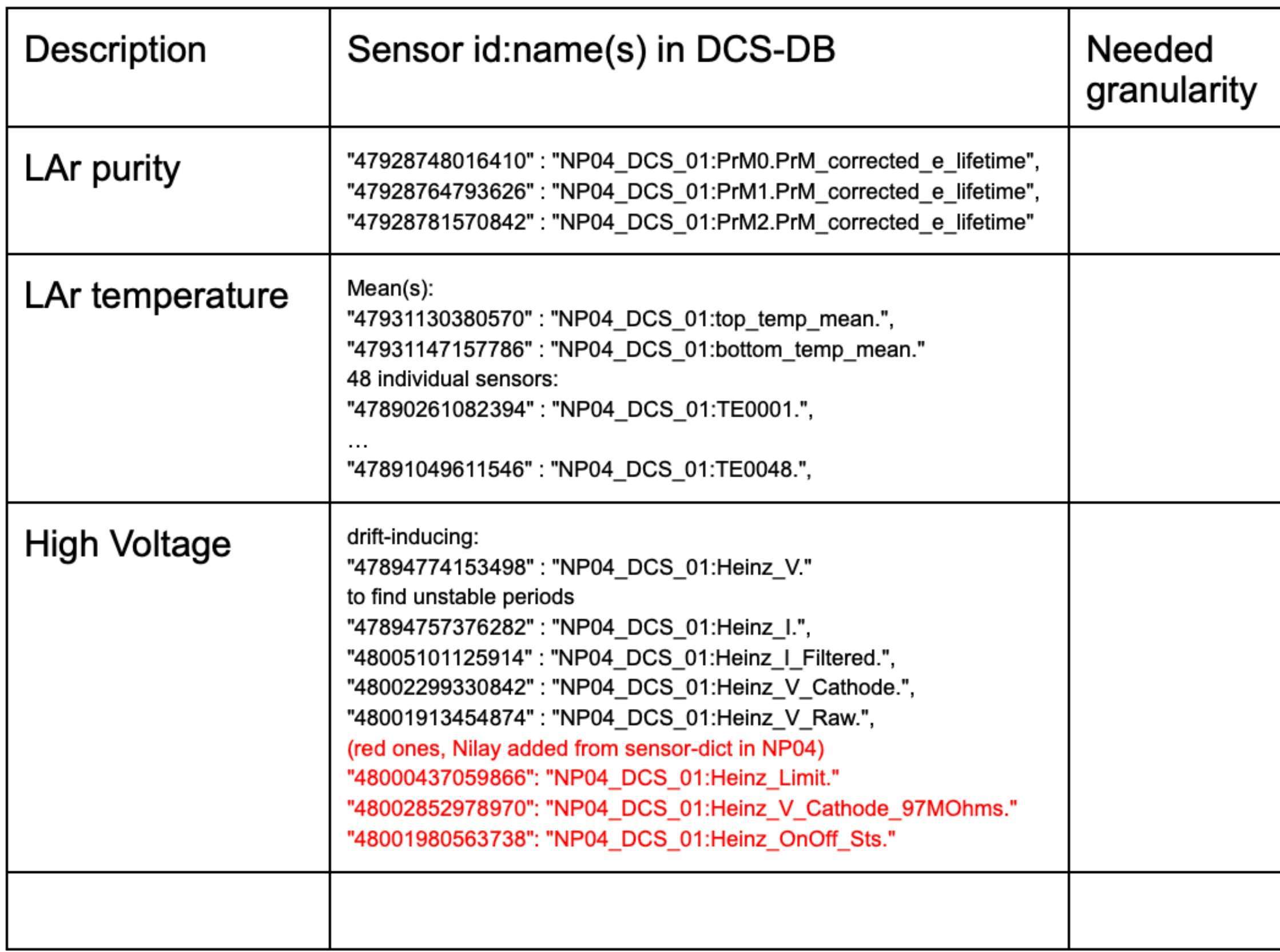

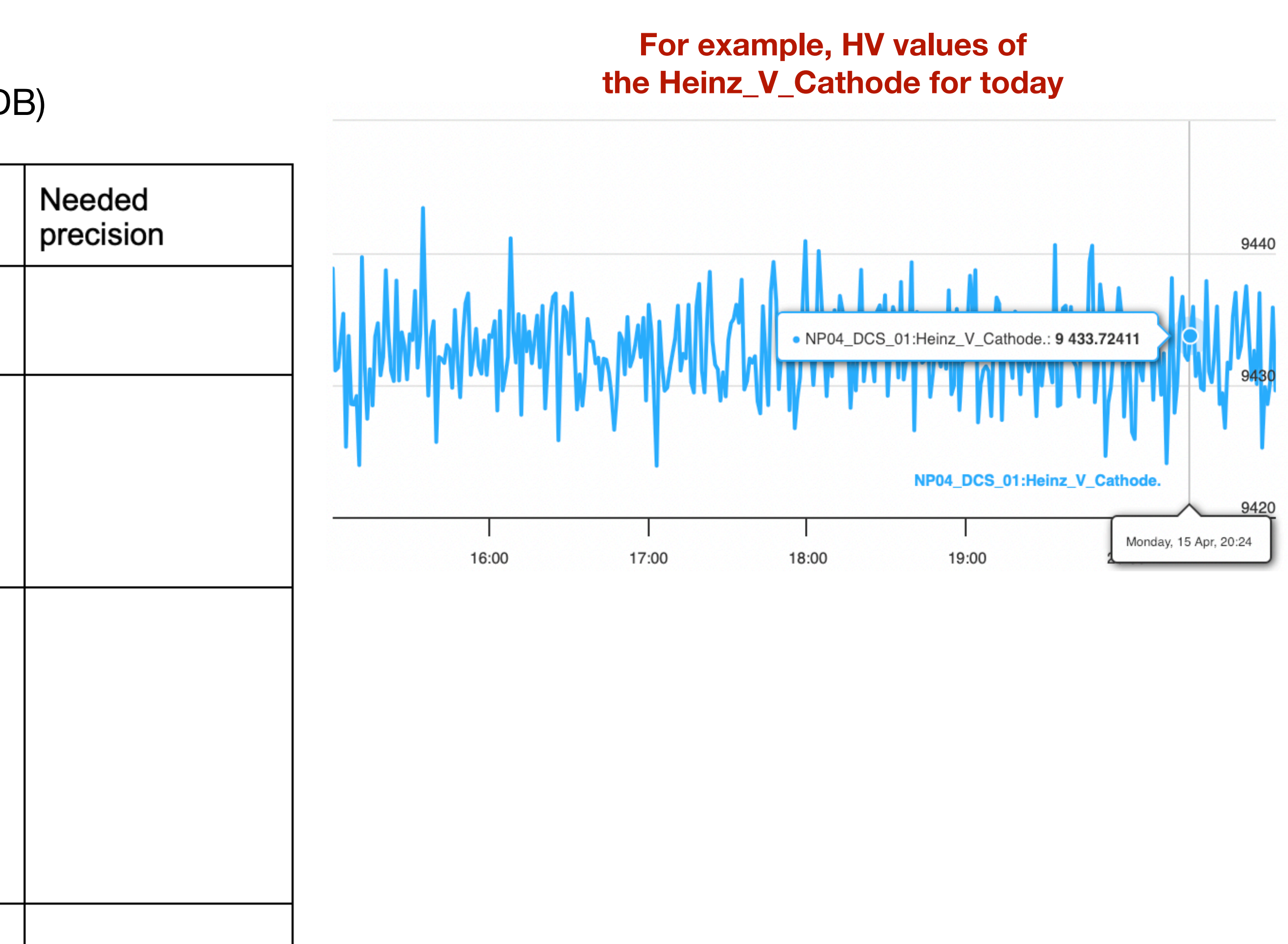